# **RELEASE NOTES**

### **Trimble® MB-One GNSS OEM Board, Firmware 2.01**

- [Introduction](#page-0-0)
- Where to Find the Firmware Upgrade
- Upgrade [Procedure](#page-1-0)
- New [Features](#page-1-1) and Changes
- Legal [Notices](#page-1-2)

### <span id="page-0-0"></span>**Introduction**

These Release Notes describe improvements made since version 2.0 to the Trimble MB-One GNSS OEM board firmware.

With this release, the MB-One can use version 2.01 firmware.

For further support information, go to:

[http://intech.trimble.com/oem\\_gnss/receiver\\_boards/trimble\\_mb-one](http://intech.trimble.com/oem_gnss/receiver_boards/trimble_mb-one)

### **Where to Find the Firmware Upgrade**

Please use the link below to download a copy of the upgrade file:

[ftp://ftp.ashtech.com/OEM\\_Sensor\\_ADU/MBOne/Firmware](ftp://ftp.ashtech.com/OEM_Sensor_ADU/MBOne/Firmware)

IMPORTANT: DO NOT rename the file you've downloaded. The upgrade procedure can only be run using a properly named upgrade file.

Version 2.01 Revision A June 2015

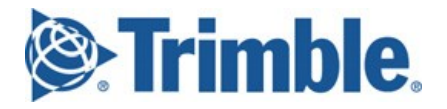

## <span id="page-1-0"></span>**Upgrade Procedure**

This procedure is based on the use of a memory stick. The MB-One should be installed on the evaluation kit.

You need to use a computer running AshCom, a USB mass storage key (memory stick), a USB OTB cable and the \$PASHS,UPL,UPG proprietary command (see detailed description in Reference Manual) :

- Copy the upgrade file (MBOne\_upgrade\_vx.x.tar) to the memory stick.
- Connect the memory stick to the USB OTG cable.
- Connect the other end of the USB OTG cable to the evaluation kit.
- On your computer, from AshCom's command box, send this command to the board: **\$PASHS,UPL,UPG**
- **Power** In Memory **Stick**

Ash

Com

• The board will first return an acknowledge message, then a reboot message: **\$PASHR,ACK\*3D \$PASHR,UPL,REBOOT,MBOne\_upgrade\_vx.X.tar\*<checksum>** This starts the upgrade. Note that the second message may appear more than once during the procedure. When the upgrade is complete and successful, the board returns the following line:

**\$PASHR,UPL,OK,MBOne\_upgrade\_vx.X.tar\*<checksum>**

### <span id="page-1-1"></span>**New Features and Changes**

The following improvements have been made to the MB-One OEM GNSS board:

### **General**

This release fixes the unexpected board reset sequences caused by new BEIDOU satellite #31.

### **Documentation updates**

The latest documentation (MB-One Reference Manual) can be found online at:

<span id="page-1-2"></span>[http://intech.trimble.com/oem\\_gnss/receiver\\_boards/trimble\\_mb-one](http://intech.trimble.com/oem_gnss/receiver_boards/trimble_mb-one)

## **Legal Notices**

Trimble Navigation Limited<br>Integrated Technologies 510 DeGuigne Drive Sunnyvale, CA 94085 USA [www.intech.trimble.com](http://www.intech.trimble.com/)

#### **Copyright and Trademarks**

© 2015, Trimble Navigation Limited. All rights reserved.

Trimble is a trademark of Trimble Navigation Limited, registered in the United States and in other countries. All other trademarks are the property of their respective owners.

#### **Release Notice**

This isthe May 2015 release (Revision A) of the *Release Notes*. It applies to version 2.01 of the OEM GNSS board MB-One.